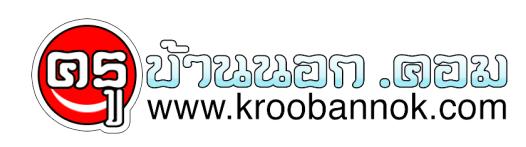

### **การปรับแบบพิมพ์ระเบียนแสดงผลการเรียนหลักสูตรแกนกลางการศึก ษาขั้นพื้นฐาน (ปพ.1)**

นำเสนอเมื่อ : 23 ม.ค. 2556

การปรับแบบพิมพ์ระเบียนแสดงผลการเรียนหลักสูตรแกนกลางการศึกษาขั้นพื้นฐาน (ปพ.๑)

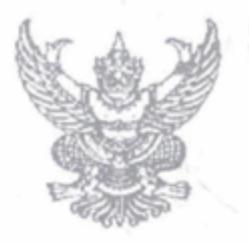

คำสั่งกระทรวงศึกษาธิการ  $\vec{n}$  aws.  $\vec{\alpha}$  /octob

เรื่อง การปรับแบบพิมพ์ระเบียนแสดงผลการเรียนหลักสูตรแกนกลางการศึกษาขั้นพื้นฐาน (ปพ.๑)

ตามที่กระทรวงศึกษาธิการได้มีคำสั่ง ที่ สพฐ. ๖๑๖/๒๕๕๒ ลงวันที่ ๓๐ กันยายน พ.ศ. ๒๕๕๒ เรื่อง การจัดทำระเบียนแสดงผลการเรียนหลักสูตรแกนกลางการศึกษาขั้นพื้นฐาน (ปพ.๑) เพื่อให้สถานศึกษา จัดทำระเบียนแสดงผลการเรียนได้ถูกต้องในแนวทางเดียวกันอันจะก่อให้เกิดประโยชน์ในการสื่อสาร ความเข้าใจที่ตรงกัน นอกจากนี้ กระทรวงศึกษาธิการมีประกาศให้ใช้ผลการทดสอบทางการศึกษาระดับชาติ ขั้นพื้นฐานเป็นองค์ประกอบหนึ่งในการตัดสินผลการเรียนของผู้เรียนที่จบการศึกษา ตามหลักสูตรแกนกลางการศึกษา ขั้นพื้นฐาน พุทธศักราช ๒๕๕๑ เพื่อเป็นผลสะท้อนคุณภาพผู้เรียน ซึ่งเริ่มใช้ตั้งแต่ปีการศึกษา ๒๕๕๕ เป็นต้นไป โดย ให้บันทึกผลการเรียนของผู้เรียนและผลการทดสอบระดับชาติขั้นพื้นฐานในสัดส่วนที่กำหนดไว้ในระเบียน แสดงผลการเรียน จึงมีความจำเป็นที่จะต้องปรับแบบพิมพ์ระเบียนแสดงผลการเรียนหลักสูตรแกนกลาง การศึกษาขั้นพื้นฐาน (ปพ.๑) ทั้ง ๓ แบบ คือ

๑. ระเบียนแสดงผลการเรียนหลักสูตรแกนกลางการศึกษาขั้นพื้นฐาน ระดับประถมศึกษา (ปพ.๑ : ป)

๒. ระเบียนแสดงผลการเรียนหลักสูตรแกนกลางการศึกษาขั้นพื้นฐาน ระดับมัธยมศึกษาตอนต้น  $(1|y_{10} : 1)$ 

.๓. ระเบียนแสดงผลการเรียนหลักสูตรแกนกลางการศึกษาขั้นพื้นฐาน ระดับมัธยมศึกษาตอนปลาย 

จึงให้สถานศึกษาจัดทำระเบียนแสดงผลการเรียนหลักสูตรแกนกลางการศึกษาขั้นพื้นฐาน (ปพ.๑) ให้ผู้เรียนตามแบบพิมพ์ที่ปรับใหม่ โดยปฏิบัติตามคำอธิบายการกรอกระเบียนแสดงผลการเรียน (ปพ.๑) ที่แนบท้ายคำสั่งนี้

ทั้งนี้ ตั้งแต่ปีการศึกษา ๒๕๕๕ เป็นต้นไป

สังญาวันที่ผ

มกราคม พ.ศ. ๒๕๕๖

(นายพงศ์เทพ เทพกาญจนา) รัฐมนตรีว่าการกระทรวงศึกษาธิการ

ตัวอย่างแบบพิมพ์ ปพ.

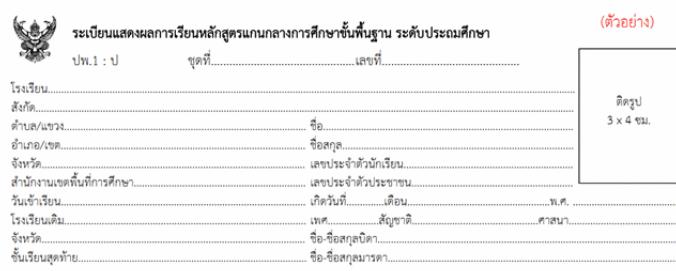

#### ผลการเรียนรายวิชา

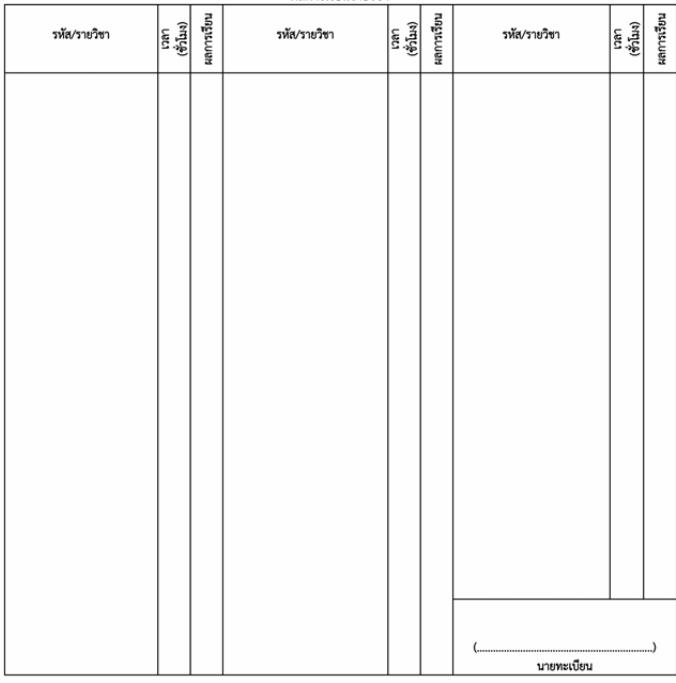

## 

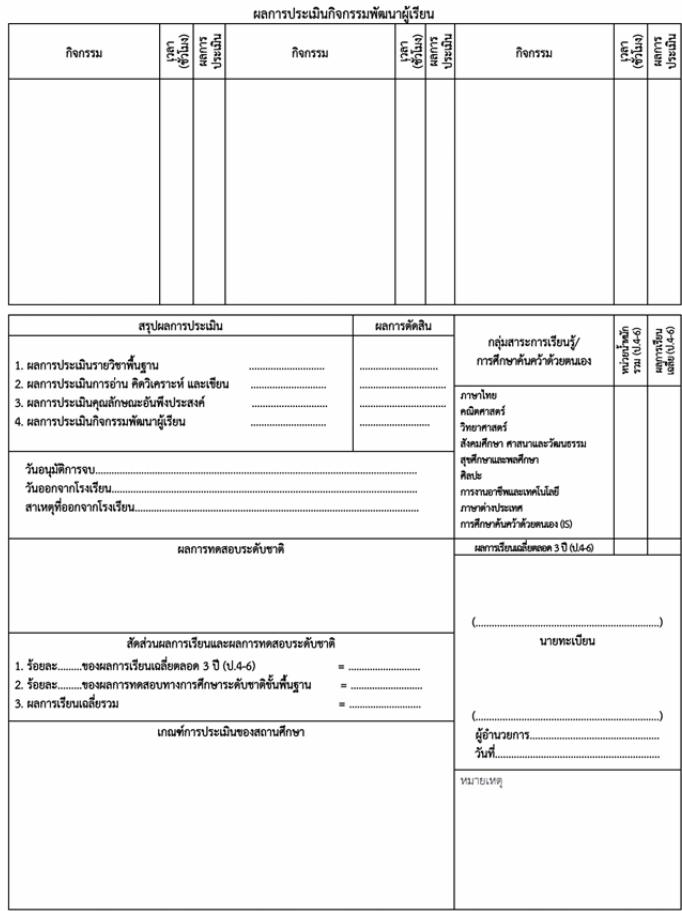

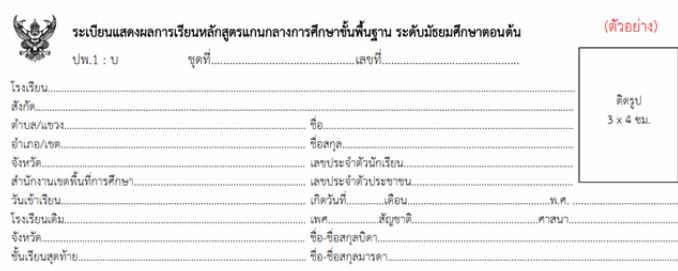

#### ผลการเรียนรายวิชา

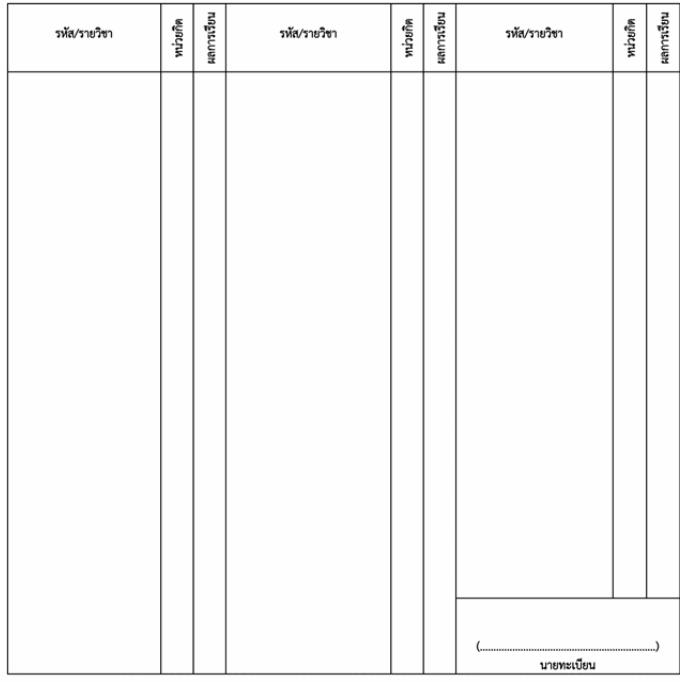

# 

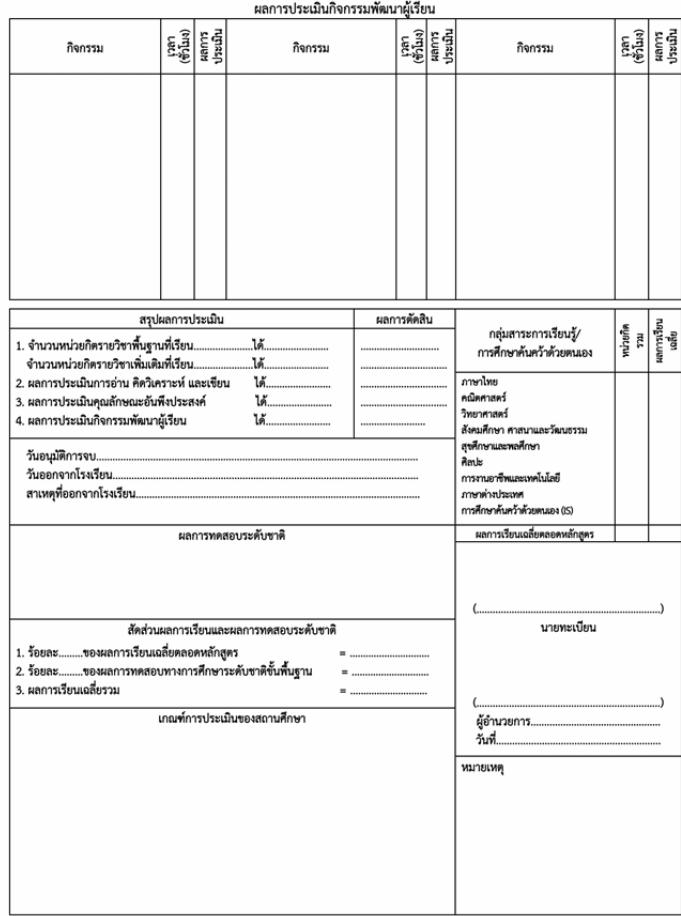

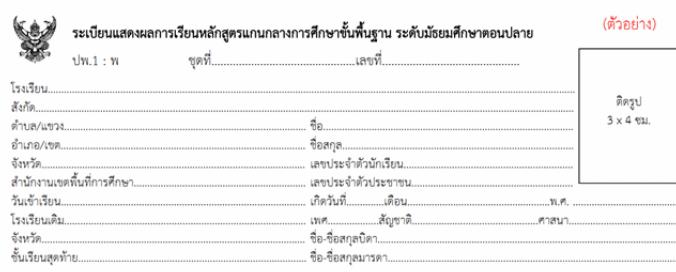

### ผลการเรียนรายวิชา

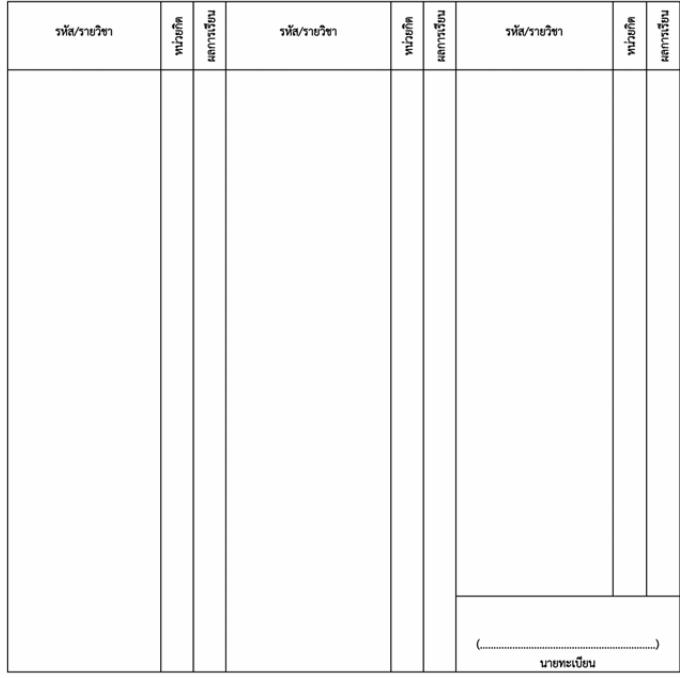

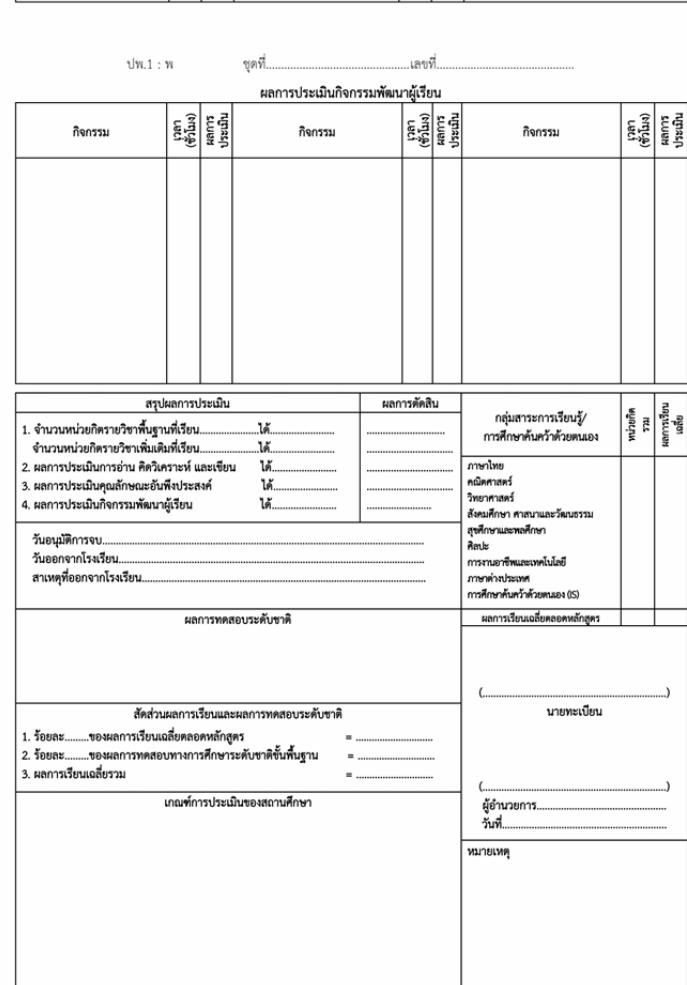

รายละเอียดเพิ่มเติม / ดาวน์โหลดแบบ PDF คลิก

[หนังสือนำประถมมัธยม.pdf](http://academic.obec.go.th/web/govdoc/d/1189) <u>คำสงปพ..pdf</u> <u>แบบพิมพปพ.pdf</u> [คำอธิบายการกรอกปพ..pdf](http://academic.obec.go.th/web/govdoc/d/1192)

ที่มา [สำนักวิชาการและมาตรฐานการศึกษา](http://academic.obec.go.th/web/node/1/77/govdoc_sec_detail/212)